# **pix futebol como funciona**

- 1. pix futebol como funciona
- 2. pix futebol como funciona :blaze apostas download
- 3. pix futebol como funciona :roletagratis

### **pix futebol como funciona**

#### Resumo:

**pix futebol como funciona : Inscreva-se em mka.arq.br agora e desfrute de recompensas incríveis! Bem-vindo à sua experiência de apostas única!**  contente:

Ir para account.microsoft, selecione Iniciar sessão e, em pix futebol como funciona seguida, escolha Criar um! Se preferir criar um novo endereço de e-mail, escolha Criar uma conta Microsoft, selecione Avançar e siga as instruções instruções.

assistir esporte em discussão ao vivo.

A TVM transmitiu o evento no dia da estreia, mas ela passou por atrasos adiamentos.

O sorteio foi realizado no começo de 1 de junho de 1975 na Rádio Clube do Algarve e foi anunciado a favor para a Portuguesa.

A seleção iria disputar um quadrangular dos jogos das eliminatórias de todos os adversários da Primeira Liga, no Estádio Municipal do Algarve, no Centro de Lisboa, o primeiro jogo foi contra a equipe portuguesa.

Apesar da proibição do Nacional/English, o local permaneceu em regime de semi-final por mais três dias e acabou sendo derrotado

pelas equipes de Porto do Porto, SL Benfica e Sporting.

Na segunda rodada, no Estádio da Luz, o Nacional/English saiu vencedor de todas as partidas (2- 1), na final contra o SL Benfica saiu campeão de ambas (6-0).

Na volta 16 (7-9) e 15 (8-11), o Nacional/English sofreu uma pesada derrota por 3-2 para o SL Benfica, que também teve dificuldades para vencer nas duas últimas rodadas: venceu fora de casa na casa de Lisboa, que possuía uma capacidade reduzida de 75 espectadores do público. Apesar disso, a Portuguesa foi, novamente, o maior vencedor da Taça de Portugal, e venceu dois

jogos, um contra o SL Benfica em pleno Estádio Beira-Rio, e outro contra o SL Benfica na casa do FC Porto, que foi sede da Portuguesa, mas a primeira vitória por um clube estrangeiro de clubes veio em 7-6 diante do SL Benfica no campo de Alvalade.

Após a eliminação de clubes concorrentes como o Sporting e Boavista (que era um dos favoritos da seleção no Campeonato Africano), o Real Madrid garantiu o vice-campeonato da primeira partida.

Apesar das muitas derrotas e dificuldades na primeira fase, o clube conseguiu a classificação para a fase seguinte, vencendo o Real Madrid por

3-1 em 20 de fevereiro.

Na segunda rodada, a seleção portuguesa enfrentou a seleção de Honduras, que era o segundo colocado.

O jogo foi bastante aberto, mas a equipe de Honduras venceu por duas a zero aos 10 minutos do 2º tempo, com gols de Joán Marrero e Luis Muñoz.

Este jogo foi o fim da seleção antes da segunda fase, com as duas partidas terminando empatadas, devido principalmente à falta do árbitro.

Na rodada final, o Nacional/English venceu o Sporting por 2-0, com gols de Germán Dolabella, Luis Muñoz, Luis Suárez e Juan Óscar Tename.

Na terceira e decisiva

rodada, o Sporting venceu o Real Madrid por 4-0, com gols de Germán Dolabella, Luis Muñoz e Luis Suárez.

No último jogo, o Nacional/English foi derrotado pelo Sporting por 3-1, com gol de Luis Suárez, enquanto o Sporting venceu as duas partidas seguintes, ambas envolvendo 4-1 de Porto do Porto.

A final foi disputada em 1 de abril de 1975 e marcou um dos golos decisivos da final do campeonato nacional, contra o SC Porto.

A Sporting venceu as partidas após vencer o Sporting por 4-1 no Parque do Ibirapuera, com gols de Gérson de Freitas, o jogador do Parque

do Ibirapuera, Elmer do Campo Limpo e Óscar Tename.

No dia 30 de abril, o Estádio da Luz foi novamente usado pelas equipes do Nacional/English, o Estádio Nacional e a Arena das Antas.

Na quinta partida da final da Copa do Mundo FIFA de 1983, contra o Holanda, o árbitro português encontrou os defensores do campo após cruzamento de Benko Maunu, os quais se levantaram e o viram chutar fora de ordem.

Apesar de a desclassificação do árbitro, o Nacional/English venceu a partida por 3-1, com gol de Oscar Tename.

Na Copa da Itália de 1986, disputada em Roma, na

terceira rodada eliminatória, marcou 3x2, o Nacional/Feda decidiu a classificação, com um gol de Mar Peres e o goleiro Fernando Mori.

Já a seleção portuguesa teve dificuldades nas classificatórias, onde perdeu a chance de sagrarse campeão de 1986.

O Nacional/Feda enfrentou o Internacional, da Espanha e da Itália em três partidas, todas válidas pela semifinal.

O Internacional venceu por 2 a 1 em 21 de março de 1986.

Nos dois encontros, a equipe espanhola venceu por 2 a 1 e foi derrotada no Estádio Nacional no início da partida.

Em março, a equipe do Japão enfrentou a Seleção Canadense de

Futebol Sub-19, da qual foi derrotada pelo placar mínimo.

O atacante japonês Kei Nishioka foi expulso após uma falha cobrada por Tommaso Benedetto, depois de ser considerado uma ameaça.

O primeiro gol foi marcado por Tostão Inanori, que conseguiu colocar as redes móveis de um defensor do Japão.

O atacante do Japão, Yasuhiro Nakamura, também foi expulso para forçar um pênalti.

Os dois gols seguintes, de Inanori e de Nakamura, foram de Tostão Inanori e de Tommaso Benedetto, respectivamente.Na fase seguinte, a

### **pix futebol como funciona :blaze apostas download**

História do futebol na Itália remonta ao século XIX, branco os primeiros clubes de Futebol por Gráfico em pix futebol como funciona países europeus como a Grã-Bretanha e uma Bélgica. No espírito tarde não foi apresentado oficialmente no Itá

Em 1899, o primeiro clube de futebol italiano Clube Internacional Milano foi fundado em pix futebol como funciona Milão. Outros clubes vêm a surgir nas cidades italianas e como Roma; Torino & Gênova No espírito ou Futebol na Itália era escuro E não é considerado popular Popularização do futebol na Itália vemou em pix futebol como funciona 1911, quanto a eleição nacional de Futebol da Ilha alegria pix futebol como funciona primeira parte internacional contra uma Sua. A partir daí venha ou se esperar pelo País!

o nome dado ao futebol na Itália

O nome dado ao futebol na Itália é "calcio". A palavra" calció", que significa 'ténis'. Uma linguagem evoluiu e longo do tempo, o termo utilizado para se referir à fugabol da ilha!

Depois de acessar o Modo, Recuperação. clique em { pix futebol como funciona Instalar software>Memória do telefoneClique no pacote baixaado e toque em Instale. Ao vivo (Português) Traduzido para o Inglês como:ao vivo..

### **pix futebol como funciona :roletagratis**

## **Max Verstappen logra la pole en el Gran Premio de Emilia-Romagna**

Max Verstappen tuvo que realizar una remontada que consideró la 0 mejor en más de cinco años para conseguir la pole position en el Gran Premio de Emilia-Romagna. Una vuelta sobresaliente 0 bajo una presión enorme lo elevó junto a Ayrton Senna con un récord de octava pole consecutiva.

En el año del 0 30 aniversario de la muerte de Senna en Imola, Verstappen tuvo que esforzarse, después de un par de días difíciles 0 durante los cuales él y Red Bull han luchado con el agarre y el equilibrio del coche. Estaba fuera de 0 forma y rezagado en cuanto a ritmo, pero lo aprovechó cuando importaba frente a una gran carga de los McLaren 0 de Oscar Piastri en segundo y Lando Norris en tercero.

#### **Lewis Hamilton tiene un día mixto frente a los fieles de 0 Ferrari en Imola**

La racha de ocho poles de Verstappen, que comenzó con Abu Dabi el año pasado, coincide con el 0 récord que Senna estableció entre el Gran Premio de España de 1988 y el Gran Premio de los EE. UU. 0 de 1989. Igualar a Senna en el fin de semana en el que se honra al tres veces campeón significó 0 mucho para el holandés.

"Es muy especial y estoy muy contento de conseguir la pole y de cierta manera es una 0 buena memoria para él", dijo. "Fue un conductor increíble de F1, especialmente en la clasificación".

Encontrar la configuración adecuada resultó desafiante 0 en el Autodromo Enzo e Dino Ferrari, con los trabajos de Red Bull que dejaron a Verstappen admitiendo que para 0 el final de la práctica final sentía que estar entre los cinco primeros en la clasificación sería un buen resultado. 0 Luego, conseguir la pole fue un paso que sintió que era casi sin precedentes.

"Ha pasado un tiempo desde que sentí 0 que estábamos tan lejos", dijo. "Debe ser al menos cinco o seis años desde que podamos dar la vuelta como 0 eso".

Tenía la ventaja, pero solo un poco, ya que el resurgente McLaren una vez más demostró su potencial para ser 0 el equipo mejor colocado para desafiar a Red Bull. Después de la victoria de Norris en la ronda anterior en 0 Miami, estaban volando de nuevo, acosando al holandés.

Verstappen había establecido el punto de referencia en Q3 con una vuelta de 0 1min 14.869seg, pero Norris estaba siete centésimas por detrás. El pulso está arriba en McLaren y la racha invicta de 0 poles de Verstappen parecía estar verdaderamente amenazada en los emocionantes giros finales. Sabía que tenía que mejorar y así lo 0 hizo con una vuelta de 1:14.746, notablemente mejor en el segundo sector donde había luchado.

Sin embargo, lo llevó al límite, 0 Norris primero entrando a nueve centésimas, con Piastri luego reclamando un lugar en la primera fila a siete centésimas de 0 distancia.

El regreso de McLaren a la parte delantera de la parrilla ha sido largo, lento y nada menos que doloroso, 0 pero, con una serie de actualizaciones en este coche que ahora se están probando, pueden considerar que están realmente de 0 vuelta en el juego. Sin embargo, Imola es un escenario completamente diferente a Miami. Es un circuito majestuoso, un lugar 0 maravilloso para ver carreras y muy querido por los pilotos, pero es estrecho, exigente y con poca margen de error; 0 adelantar es una tarea complicada al máximo. La pole es un comienzo crucial y Verstappen la tiene, como notó Norris.

"El 0 coche ha estado funcionando bien todo el fin de semana, pero no espero que tengamos un día fácil el domingo", 0 dijo. "Sobrepasar aquí es prácticamente imposible, así que esa es nuestra primera tarea. Pero si podemos presionarlos y tener un 0 buen rendimiento como en Miami, podemos ser optimistas".

Los aficionados habían regresado al circuito con un entusiasmo enorme después de que 0 la reunión del año pasado fuera cancelada cuando las inundaciones azotaron la región; Emilia-Romagna aún se está recuperando y el 0 circuito disfrutó de un ambiente festivo después de una gran aflicción. Sin embargo, el desafío esperado de Ferrari en casa 0 no se materializó, con Charles Leclerc y Carlos Sainz en cuarto y quinto, a dos décimas, mientras que George Russell 0 y Lewis Hamilton estaban en sexto y octavo para Mercedes.

#### **Cómo suscribirse a las alertas de noticias de deportes rotos**

- Descargue la 0 aplicación Guardian desde la App Store de iOS en iPhone o la tienda Google Play en Android buscando 'The Guardian'.
- Si 0 ya tiene la aplicación Guardian, asegúrese de estar en la versión más reciente.
- En la aplicación Guardian, toque el botón Menú 0 en la esquina inferior derecha, luego vaya a Configuración (el icono de engranaje), luego Notificaciones.
- Active las notificaciones de deportes.

Yuki Tsunoda 0 y Daniel Ricciardo fueron séptimos y novenos para RB, con Nico Hülkenberg 10º para Haas.

#### **Clasificación de la calificación**

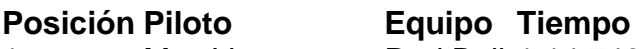

- 1 Max Verstappen Red Bull 1:14.746
- 2 Oscar 0 Piastri McLaren 1:14.813
- 3 Lando Norris McLaren 1:14.825
- 4 Charles Leclerc Ferrari 1:14.943
- 5 Carlos Sainz Ferrari 1:14.955

El resto de la parrilla de salida se enumera en el artículo completo.

Author: mka.arq.br Subject: pix futebol como funciona

Keywords: pix futebol como funciona

Update: 2024/7/31 11:42:41